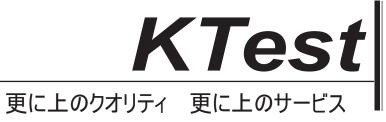

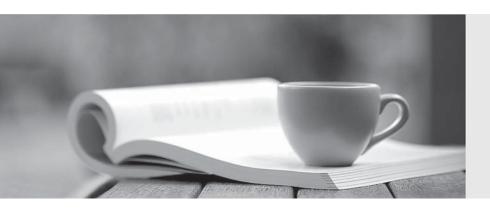

## 問題集

http://www.ktest.jp 1年で無料進級することに提供する Exam: LCP-001

Title : Linux Certified Professional

(LCP) Powered by LPI

Version: DEMO

## 1.CORRECT TEXT

What command returns the first few lines of a given file?

A.head

Answer: A

- 2. What file is read by the program Idconfig?
- A. /lib/ld.so
- B. /etc/ld.so.conf
- C. /etc/ld.so.cache
- D. /etc/modules.conf

Answer: B

- 3. What command would help you identify the I/O address range being used by the network card?
- A. cat/proc/modules
- B. cat/proc/devices
- C. cat/proc/meminfo
- D. cat/io/dma
- E. cat/proc/ioports

Answer: E

- 4. Which TWO commands will find the path for the binary vim?
- A. man vim
- B. whereis vim
- C. apropos vim
- D. which vim

**Answer:** B,D Explanation:

which and whereis command displays the executable path of commands. Example: which clearàShows actually where clear is stored similarly whereis clear.

5. You see following output while trying to install an updated package: [root@example pub]# rpm –l gthumb-2.2.0.i386.rpm package gthumb- 1.0.1.i386.rpm is already installed. Which command will allow you to install the updated version?

A. rpm -i gthumb-2.2.0.i386.rpm

B. rpm -ivh gthumb-2.2.0.i386.rpm

C. rpm -U gthumb-2.2.0.i3S6.rpm

D. rpm -qu gthumb-2.2.0.i386.rpm

E. rpm -qiv gthumb-2.2.0.i386.rpm

Answer: C